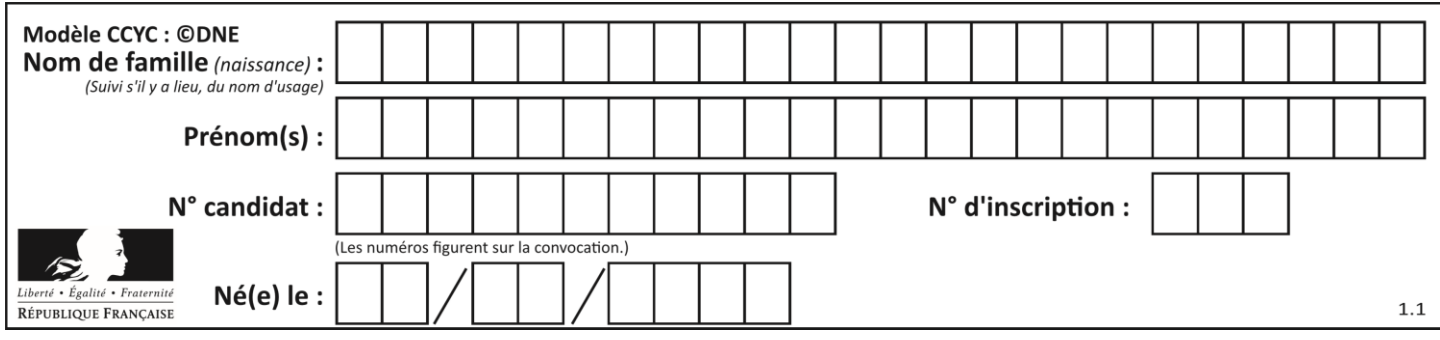

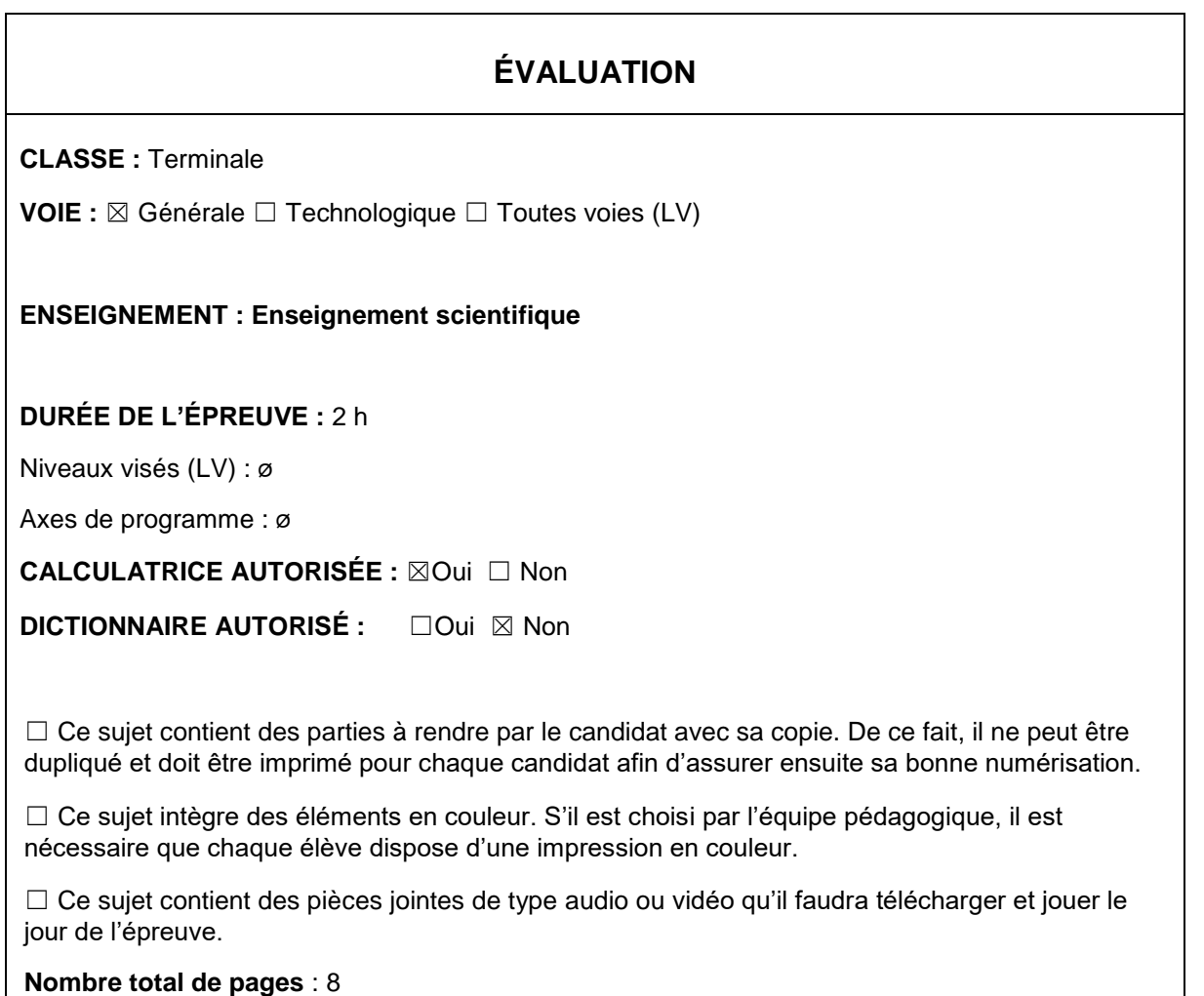

**Le candidat traite les deux exercices qui sont proposés dans ce sujet.**

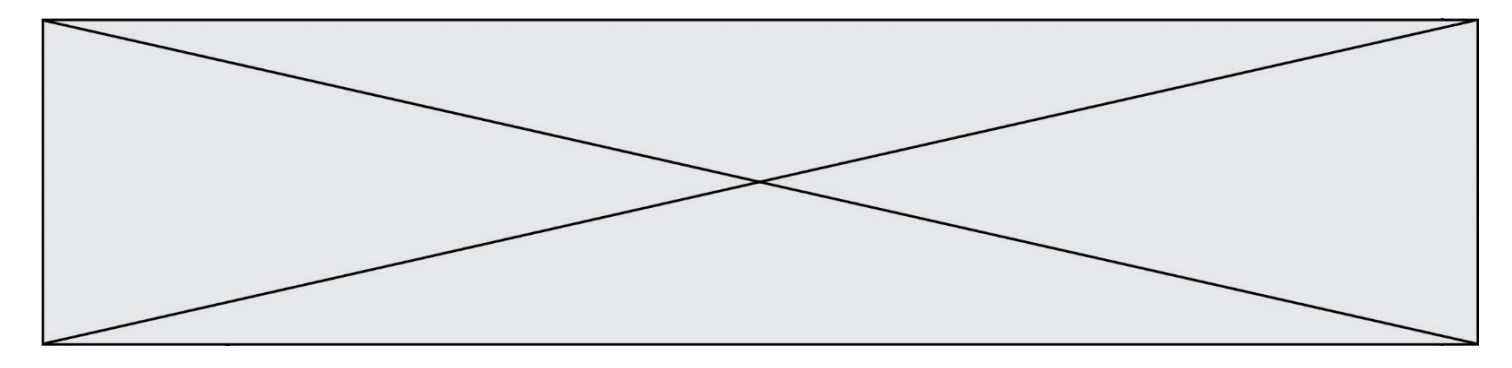

# **Exercice 1 –** *Niveau terminale*

*Thème « Science, climat et société »*

### **L'origine de la diminution des températures globales sur la période 1945-1975**

*Sur 10 points*

Depuis 1850, on constate une tendance nette au réchauffement climatique et même une accélération de celui-ci. Cette tendance semble avoir été interrompue entre 1945 et 1975 (cf. document 1). On cherche à expliquer ce qui a pu freiner l'augmentation de la température globale entre 1945 et 1975 alors que, de façon paradoxale, la teneur en CO<sup>2</sup> atmosphérique augmentait. Il s'agit de comprendre le rôle joué par les aérosols soufrés, en particulier le dioxyde de soufre (SO2).

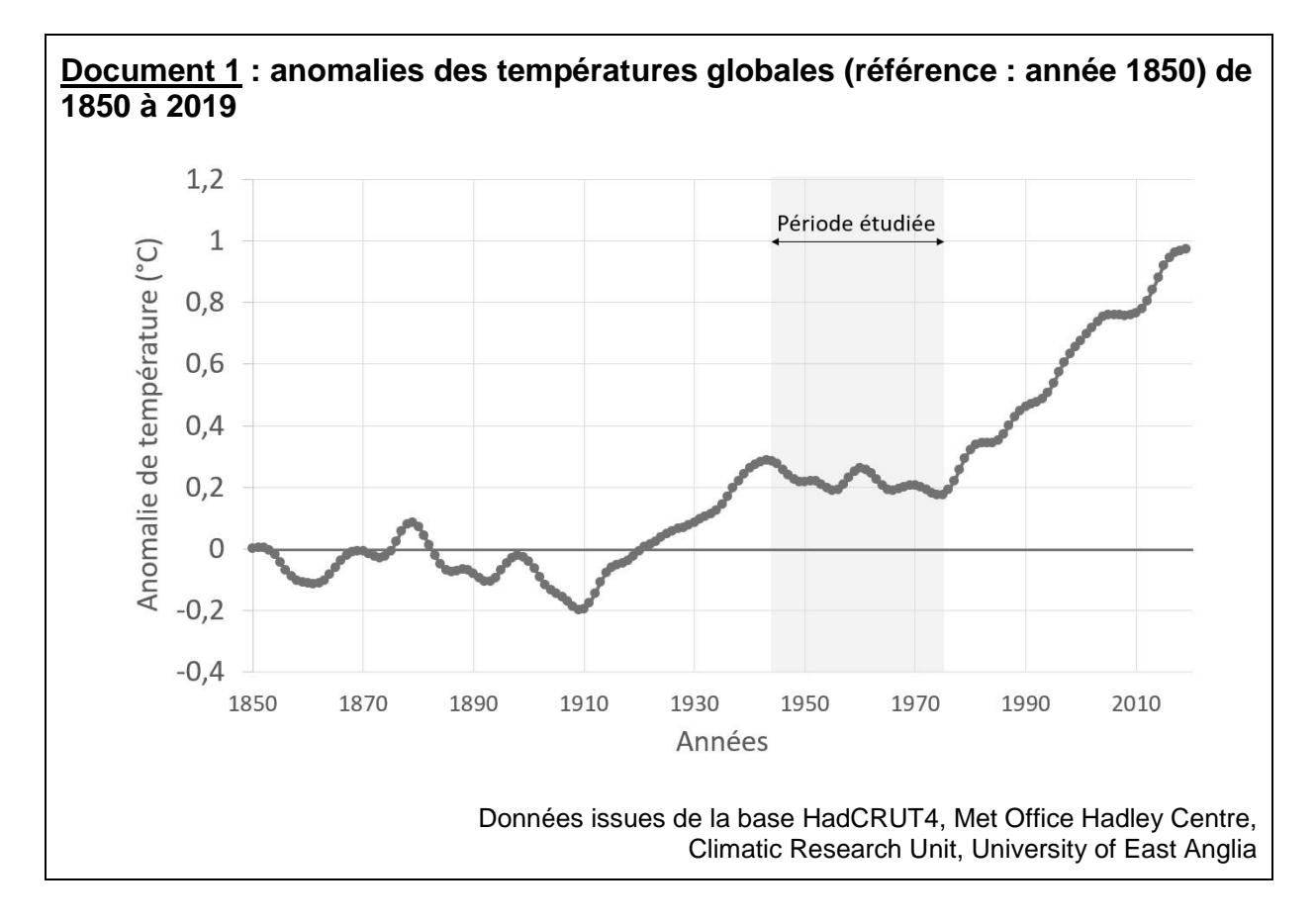

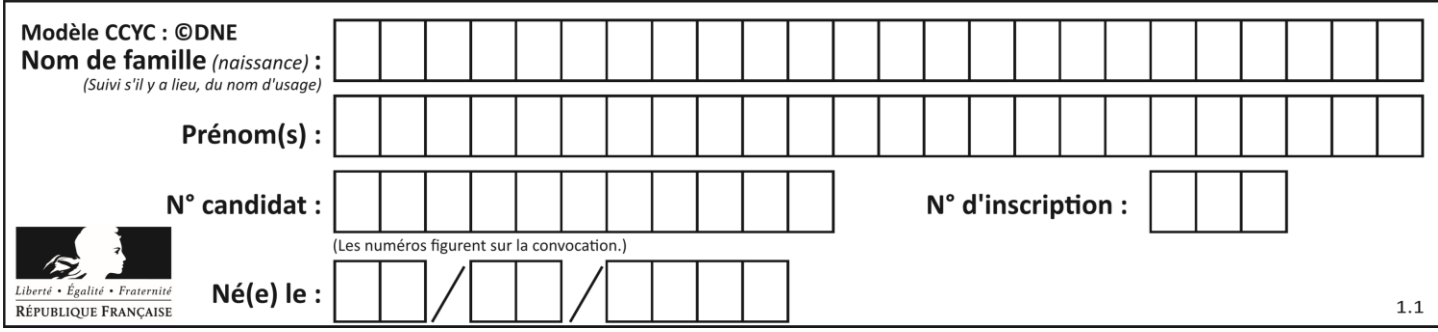

#### **Partie 1 : étude de l'effet des aérosols volcaniques sur le forçage radiatif**

Bien que plus récent que la période étudiée (1945-1975), le volcan Pinatubo est pris comme modèle d'étude bien documenté afin de comprendre l'effet des aérosols soufrés sur la température globale.

En juin 1991, le mont Pinatubo aux Philippines entra en éruption, faisant plusieurs centaines de victimes et déplaçant plusieurs milliers de personnes. Les scientifiques estimèrent qu'environ 20 millions de tonnes de dioxyde de soufre  $(SO<sub>2</sub>)$  ont été dispersées dans l'atmosphère, à une trentaine de kilomètres d'altitude. Un mois plus tard, les aérosols avait fait le tour de la planète, induisant une diminution de la température globale de -0,5 °C au cours les deux années suivantes. Ce forçage négatif lié aux aérosols volcaniques qui affectent le climat est très fort mais de courte durée (1 à 2 ans).

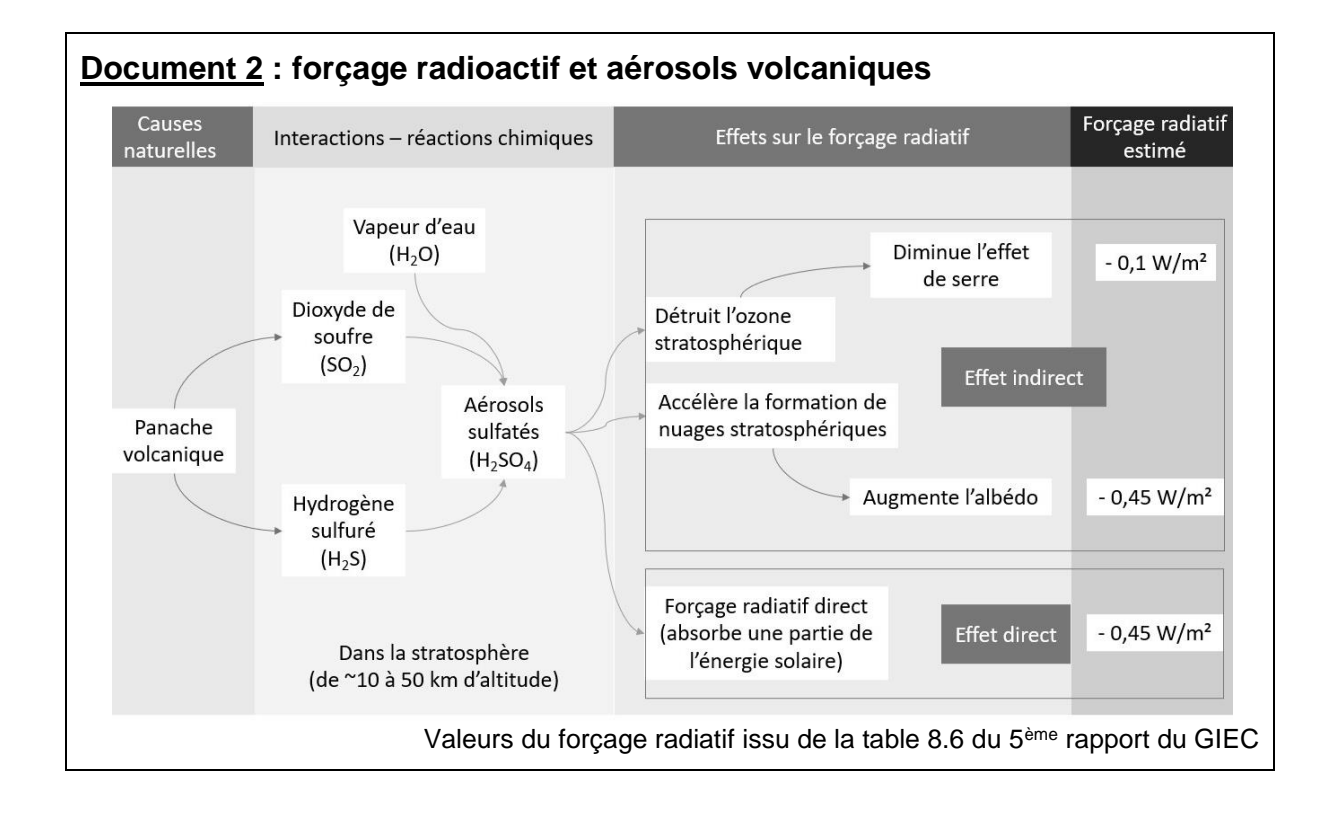

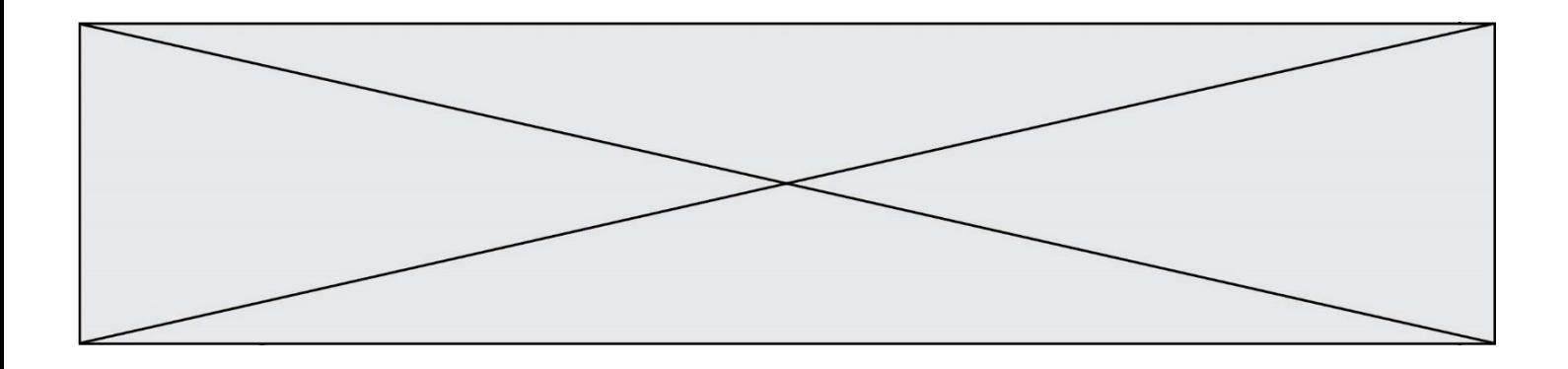

**1-** Indiquer la proposition exacte pour chaque question à choix multiple QCM1 et QCM2 ci-dessous : indiquer la lettre correspondant à la proposition exacte sur votre copie.

**QCM 1.** En quoi l'éruption du volcan Pinatubo a-t-elle perturbé le climat mondial pendant plus de deux ans ?

- **A.** L'éruption a provoqué un panache de cendres qui a obscurci le soleil.
- **B.** L'éruption du volcan a émis de façon directe un nuage blanc qui a augmenté l'albédo.
- **C.** L'éruption a généré l'apparition d'aérosols dans la stratosphère modifiant le forçage radiatif.
- **D.** L'éruption a émis beaucoup de CO<sub>2</sub> et de CH<sub>4</sub>, deux gaz à effet de serre.

**QCM 2.** D'après le document 1, l'introduction de dioxyde de soufre SO<sub>2</sub> dans la haute atmosphère provoque :

- **A.** Un forçage radiatif négatif engendrant une diminution des températures globales.
- **B.** Un forçage radiatif positif engendrant une augmentation des températures globales.
- **C.** Un forçage radiatif positif engendrant une diminution des températures globales.
- **D.** Un forçage radiatif négatif engendrant une augmentation des températures globales.

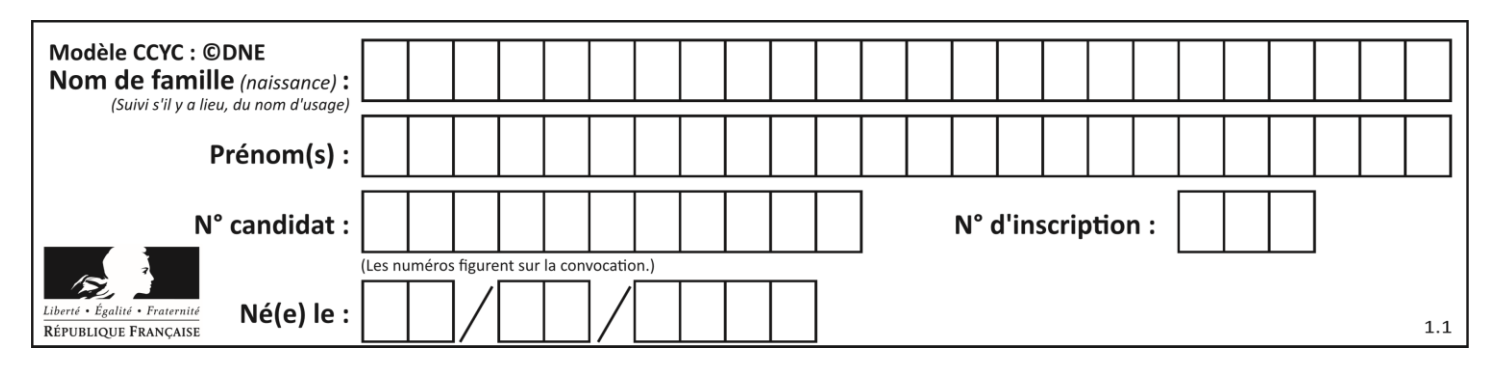

**Partie 2 : analyse de la période 1945 - 1975**

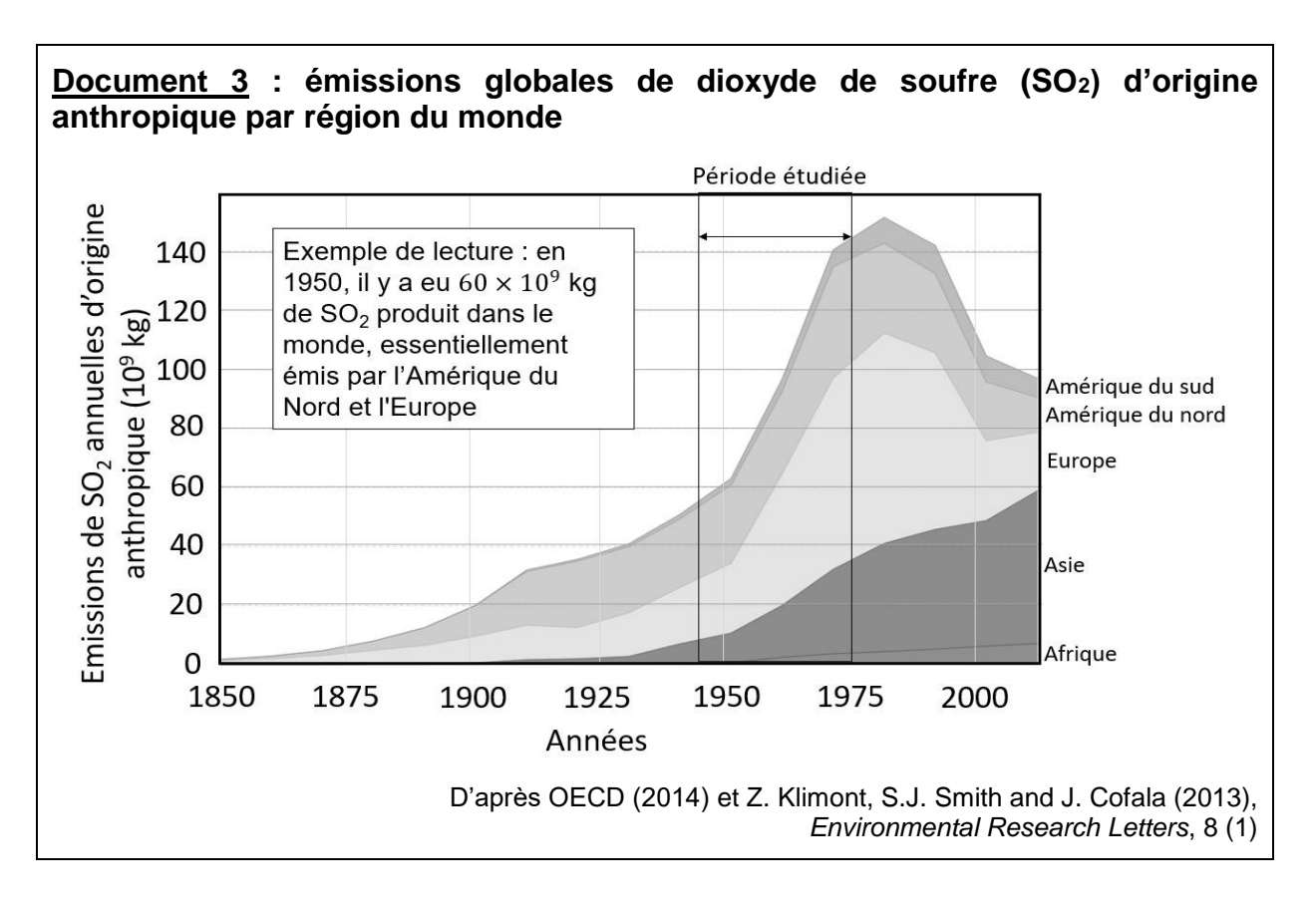

Dans les années 1970, suite à l'augmentation des pluies acides, des législations sévères concernant les industries mirent un frein à la production de composés soufrés en Europe et, dans une moindre mesure, en Amérique du Nord.

**2-** Comparer la quantité des émissions de dioxyde de soufre du volcan Pinatubo en 1991 (document 2) et celle des émissions de dioxyde de soufre annuelles d'origine anthropique (document 3).

**3-** Rédiger un texte argumenté proposant une explication possible de l'évolution des températures globales entre 1945 et 1975, à partir de l'exploitation des documents et de vos connaissances.

**4-** D'après vos connaissances et les documents, proposer une explication de l'augmentation des températures enregistrée de 1975 à nos jours.

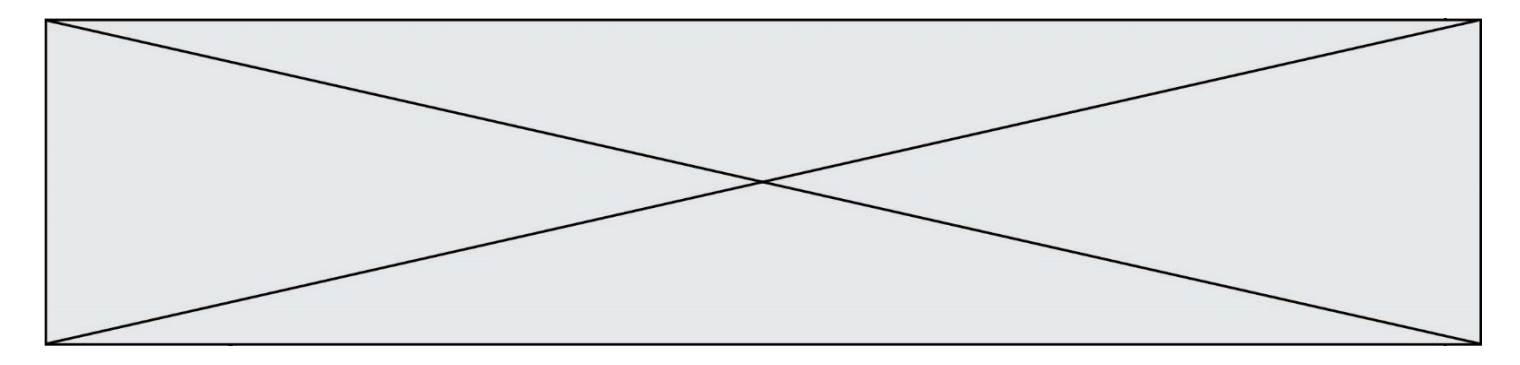

# **Exercice 2 –** *Niveau terminale*

*Thème « Une histoire du vivant »*

### **Un service de streaming musical**

*Sur 10 points*

Le 10 Juillet 2020, une application de streaming musical a été perturbée par un problème de bug logiciel.

**1-** Après avoir rappelé ce qu'est un bug, indiquer ses conséquences sur un programme informatique.

Au moment de se connecter au service de streaming musical, on proposait à l'utilisateur de se connecter soit avec le réseau social R, soit avec un compte de messagerie M, soit en s'inscrivant à l'aide d'un autre compte.

Le résultat du choix de l'utilisateur est stocké dans la variable « resultatclic », puis est passé en paramètre de la fonction prête-à-l'emploi « connexionavec( ) ».

Voici un extrait de l'algorithme qui devait permettre de gérer cette opération. Cependant l'algorithme ne pouvait pas fonctionner car cet extrait contient un ou des bugs.

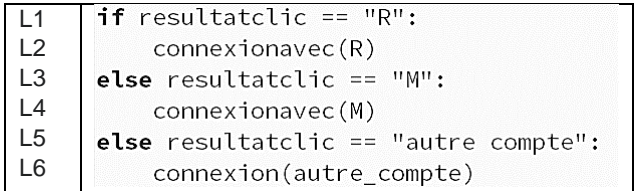

**2-** Pointer le(s) bug(s) en citant la (ou les) ligne(s) suspecte(s) et en la (ou les) réécrivant.

Chaque fois qu'un utilisateur se connecte à cette application de streaming musical en utilisant un compte R, un fichier texte est enregistré sur les serveurs de ce dernier. Il indique le jour et l'heure de sa connexion, son identifiant, le lieu où il se trouve et le système d'exploitation qu'il utilise.

Voici un exemple de fichier enregistré, il contient 30 caractères : 08/12/2020

8 pm Lisa Paris **Système** 

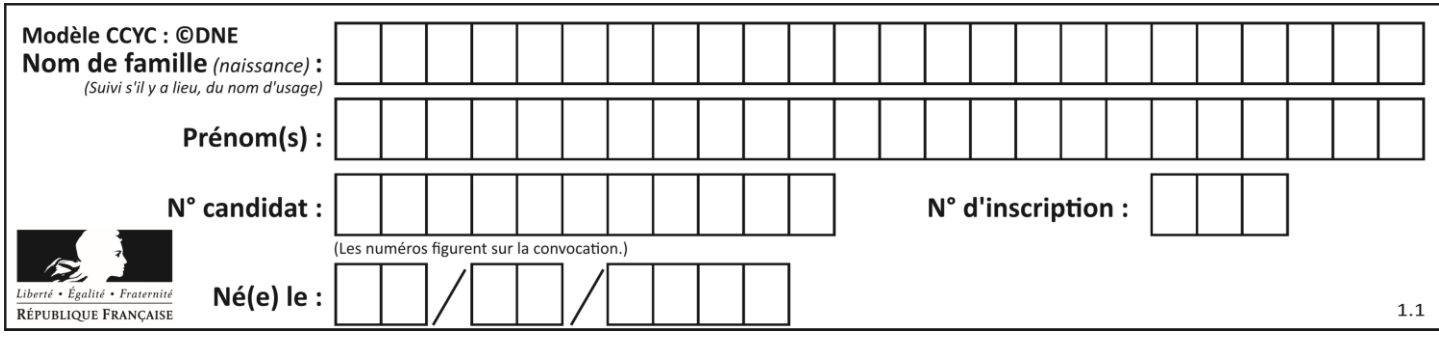

En moyenne, pour chaque utilisateur, le fichier texte enregistré a la taille du fichier texte donné en exemple.

Le réseau R compte 2,7 milliards d'utilisateurs. Dans la même journée 3 % d'entre eux se connectent à cette application de streaming musical en utilisant leur compte R.

**3-** Calculer la taille moyenne de l'ensemble des fichiers textes enregistrés sur le serveur durant cette journée, liés à la connexion à cette application.

Cette application possède une intelligence artificielle, notée IA, que l'on souhaite entraîner afin qu'elle identifie les goûts musicaux des utilisateurs. Par exemple, on décide de l'entraîner pour identifier un utilisateur qui écoute ou qui n'écoute pas du rap.

**4-** Choisir en le justifiant, parmi les deux jeux de données proposés, celui qui permettra à l'intelligence artificielle de distinguer un utilisateur écoutant du rap, d'un autre utilisateur.

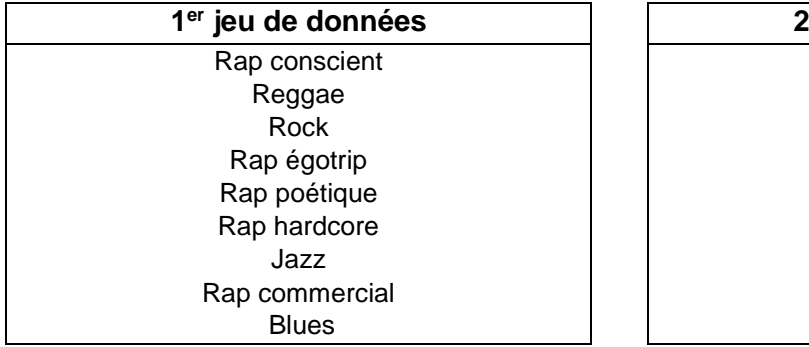

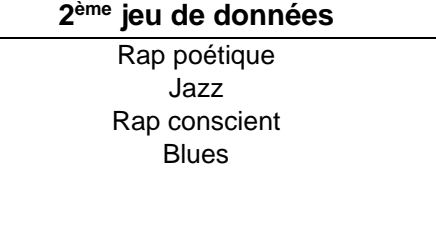

Après avoir fourni un grand nombre de profils d'utilisateurs d'entraînement à l'intelligence artificielle, ses résultats sont les suivants :

- Sur 100 utilisateurs écoutant du rap, l'IA a reconnu le profil utilisateur de 98 d'entre eux.
- Sur 150 utilisateurs n'écoutant pas de rap, l'IA n'a pas reconnu le profil utilisateur de 5 d'entre eux.

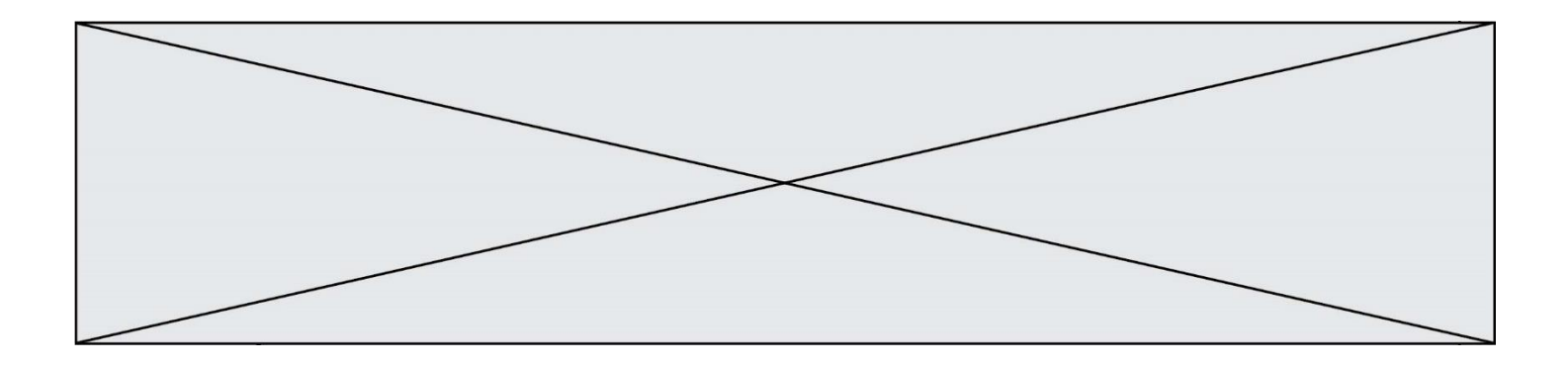

**5-** Recopier et compléter le tableau de contingence associé à cette expérience à cette étape de l'entraînement.

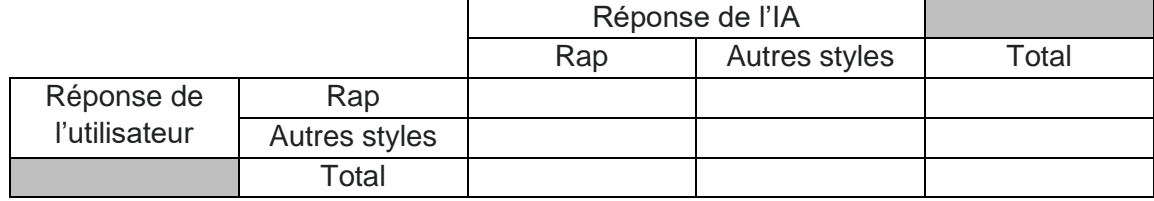

**6-** Un nouvel utilisateur est présenté à l'IA. L'IA qualifie ce nouvel utilisateur d'amateur de Rap.

Calculer la probabilité, arrondie au centième, que ce résultat de l'IA soit correct.